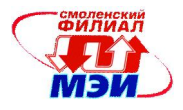

Приложение К.РПД Б3

### Филиал федерального государственного бюджетного образовательного учреждения высшего образования «Национальный исследовательский университет «МЭИ» в г. Смоленске

**SPACE УТВЕРЖДАЮ** Зам. Директора филиала ФГБОУ ВО «НИУ «МЭИ» **BE CMOTERCKE** по учебно-методической работе В.В. Рожков  $20166$ **CALL AND STREET TO BRITISH** 

## РАБОЧАЯ ПРОГРАММА ДИСЦИПЛИНЫ

## ПРОГРАММА ГОСУДАРСТВЕННОЙ ИТОГОВОЙ АТТЕСТАЦИИ

Направление подготовки: *12.03.02 «Оптотехника».* Профиль подготовки: *Оптико-электронные приборы и системы* Уровень высшего образования: *бакалавриат* Нормативный срок обучения: *4 года* Форма обучения: *очная* Шифр дисциплины по учебному плану 2016/2017 уч. года: *Б3*

Смоленск – 2016 г.

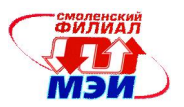

## 1. Цели государственной итоговой аттестации

Целями государственной итоговой аттестации являются: выявить степень готовности бакалавров к следующим видам профессиональной деятельности:

научно-исследовательской;

проектной;

производственно-технологической;

организационно-управленческой,

а именно степень подготовленности бакалавров к решению профессиональных задач в соответствии с профильной направленностью ООП бакалавриата («Оптотехника») и видами профессиональной деятельности:

*научно-исследовательская деятельность:* 

анализ поставленной задачи исследований в области оптотехники на основе подбора и изучения литературных, патентных и других источников информации;

математическое моделирование процессов и объектов на базе стандартных пакетов автоматизированного проектирования и исследований, разработка программ и их отдельных блоков, их отладка и настройка для решения отдельных задач оптотехники, включая типовые задачи проектирования, исследования и контроля оптических приборов и лазерных систем, а также технологий их производства;

проведение оптических измерений и исследований различных объектов по заданной методике с выбором технических средств и обработкой результатов;

составление описаний проводимых исследований и разрабатываемых проектов, подготовка данных для составления отчетов, обзоров и другой технической документации;

осуществление наладки, настройки, юстировки и опытной проверки отдельных видов оптических приборов и систем в лабораторных условиях и на объектах;

#### *проектная деятельность:*

анализ поставленной проектной задачи в области оптотехники на основе подбора и изучения литературных и патентных источников;

участие в разработке функциональных и структурных схем на уровне узлов и элементов оптической, оптико-электронной и лазерной техники и технологий по заданным техническим требованиям;

расчет, проектирование и конструирование в соответствии с техническим заданием типовых систем, приборов, деталей и узлов оптотехники на схемотехническом и элементном уровнях с использованием стандартных средств компьютерного проектирования; проведение проектных расчетов и предварительное технико-экономическое обоснование проектов;

использование и применение конструкторской и технологической документации при анализе механизмов, приборов и взаимосвязи их узлов

применение современной элементной базы электротехники, электроники и микропроцессорной техники при разработке систем, приборов деталей и узлов оптотехники;

оценка технологичности и технологический контроль простых и средней сложности конструкторских решений, разработка типовых процессов изготовления, сборки, юстировки и контроля параметров механических, оптических, оптико-электронных и лазерных деталей, узлов и систем;

разработка и составление отдельных видов технической документации на проекты, их элементы и сборочные единицы, включая технические условия, описания, инструкции и другие документы;

участие в монтаже, сборке (юстировке), испытаниях и сдаче в эксплуатацию опытных образцов оптотехники;

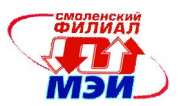

*производственно-технологическая деятельность:* 

разработка технических заданий на конструирование отдельных узлов приспособлений, оснастки и специального инструмента, предусмотренных технологией;

участие в работах по доводке и освоению техпроцессов в ходе технологической подготовки оптического производства;

организация входного контроля материалов и комплектующих изделий;

внедрение технологических процессов производства, метрологического обеспечения и контроля качества оптических, оптико-электронных и лазерных систем, приборов, деталей, элементов и оптических покрытий различного назначения;

расчет норм выработки, технологических нормативов на расход материалов, заготовок, инструмента, выбор типового оборудования, предварительная оценка экономической эффективности техпроцессов;

*организационно-управленческая деятельность:*

участие в организации работы производственных коллективов;

разработка планов на отдельные виды проектных и конструкторско-технологических работ и контроль их выполнения, включая обеспечение соответствующих служб необходимой технической документацией, материалами, оборудованием;

нахождение оптимальных решений при создании отдельных видов изделий оптотехники с учетом требований качества, стоимости, сроков исполнения, конкурентоспособности и безопасности жизнедеятельности, а также экологической безопасности;

установление порядка выполнения работ и организация маршрутов технологического прохождения элементов и узлов оптических, оптико-электронных и лазерных приборов и систем в процессе их изготовления;

размещение технологического оборудования, техническое оснащения и организация рабочих мест, расчет производственных мощностей и загрузки оборудования по действующим методикам и нормативам;

осуществление технического контроля и участие в управлении качеством производства изделий оптотехники, включая внедрение систем менеджмента качества;

контроль соответствия разрабатываемых проектов и технической документации стандартам, техническим условиям и другим нормативным документам.

#### 2. Место государственной итоговой аттестации в структуре ООП

Циклы (разделы) ООП, предметы, курсы, дисциплины, практики, на освоении которых базируется государственная итоговая аттестация:

#### Дисциплины (модули). Базовая часть

Б1.Б.1 Иностранный язык;

Б1.Б.2 История;

Б1.Б.3 Философия;

Б1.Б.Б4 Экономика;

Б1.Б.7 Информатика;

Б1.Б.9 Экология;

Б1.Б.12 Метрология, стандартизация, сертификация;

Б.1.Б13 Безопасность жизнедеятельности;

Б1.Б.19 Культурология;

Б1.Б.20 Правоведение.

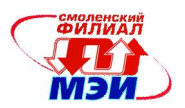

#### Вариативная часть Обязательные дисциплины

Б1.В.ОД.1 Введение в оптотехнику;

Б1.В.ОД.10 Системы цифровой обработки изображений.

#### Дисциплины по выбору студентов

Б1.В.ДВ.3.1 Основы твердотельной электроники;

Б1.В.ДВ.3.2 Лучевые технологии;

Б1.В.ДВ.6.1 Оптические методы и приборы для научных исследований.

#### Практики

Б2.У.1 Практика по получению первичных профессиональных умений и навыков, в том числе первичных умений и навыков научно-исследовательской работы;

Б.2.П.2 Научно-исследовательская работа.

Базовая часть. В результате изучения дисциплин базовой части цикла обучающийся должен: знать основные закономерности развития науки и техники; современные проблемы оптотехники; основные принципы и положении философии

технических знаний; основные научные школы, направления, концепции, источники знания и приемы работы с ними; основные особенности научного метода познания; классификацию науки и научных исследований; уметь применять методологию научных исследований и методологию научного творчества владеть навыками письменного аргументированного изложения собственной точки зрения; навыками публичной речи, аргументации, ведения дискуссии и полемики, практического анализа логики различного рода рассуждений; навыками критического восприятия информации; иностранным языком в объеме, необходимом для получения информации профессионального содержания из зарубежных источников.

Профессиональный цикл. Базовая (общепрофессиональная) часть. В результате изучения базовой части цикла обучающийся должен: знать современные естественнонаучные и прикладные задачи оптотехники, методы и средства их решения в научноисследовательской, проектной, производственно-технологической и организационноуправленческой деятельности; технологии и средства обработки информации и оценки результатов применительно к решению профессиональных задач; уметь находить нестандартные решения профессиональных задач, применять современные методы и средства исследования, проектирования, технологической подготовки производства и эксплуатации приборов и систем, основанных на использовании оптического излучения; элементную базу оптотехники (оптики, оптико-электронной и лазерной техники; оптическую и лазерную технологии производства) и контроля оптических, оптико-электронных элементов, приборов и систем, материалов для их создания; владеть современными измерительными и компьютерными системами и технологиями, навыками оформления, представления и защиты результатов решения профессиональных задач на русском и иностранном языках.

## 3. Содержание итоговой государственной аттестации

Общая трудоемкость итоговой государственной аттестации составляет 6 зачетных единиц, 216 часов.

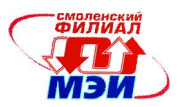

#### Выпускная квалификационная работа выпускников (ВКР)

## ТИПОЛОГИЧЕСКАЯ ХАРАКТЕРИСТИКА ВЫПУСКНОЙ КВАЛИФИКАЦИОННОЙ РАБОТЫ БАКАЛАВРА

Выпускная квалификационная работа представляет собой законченную работу, в которой решается конкретная задача, актуальная для современного промышленного производства, и должна соответствовать видам и задачам его профессиональной деятельности. Объем ВКР *–* 40 страниц текста (без приложений), набранного через 1,5 интервала 14 шрифтом. Работа любого типа должна содержать титульный лист, аннотацию, введение с указанием актуальности темы, целей и задач, характеристикой основных источников и научной литературы, определением методик и материала, использованных в ВКР; основную часть (которая состоит из 2-4 глав с изложением основных результатов работы), приложения, заключение, содержащее выводы и определяющее дальнейшие перспективы работы, библиографический список, содержание. Оформление ВКР должно соответствовать требованиям документированной процедуры.

Процесс работы над выпускной квалификационной работой бакалавра состоит из следующих этапов:

I. Информационный - поиск известных решений по научно-технической литературе и патентному фонду.

II. Аналитико-синтетический - систематизация и анализ известных решений путем сопоставления информации, полученной на первом этапе.

III. Критический - анализ достоинств и недостатков имеющихся решений, выявление нерешенных проблем.

IV. Исследовательский - проведение теоретических и экспериментальных работ по решению выявленных проблем.

Трансляционно-оформительский - фиксация промежуточных и конечных результатов исследований, написание текста, формулировка выводов, разработка рекомендаций, оформление изобразительно-графического материала.

# ТРЕБОВАНИЯ К СОДЕРЖАНИЮ ВЫПУСКНОЙ КВАЛИФИКАЦИОННОЙ РАБОТЫ БАКАЛАВРА

Выпускная квалификационная работа бакалавра определяет уровень профессиональной подготовки выпускника. Поскольку областью профессиональной деятельности для бакалавра по направлению 12.03.02 – Оптотехника является научно-исследовательская; проектная; производственнотехнологическая; организационно-управленческая в сфере оптических и оптико-электронных приборов и систем в различных отраслях хозяйства, в процессе подготовки ВКР студент может быть сориентирован на один из предложенных типов ВКР в соответствии с выбранным профилем подготовки:

- выпускная работа на степень бакалавра техники и технологии направлена на решение конкретных инженерных задач на основе изучения актуальных вопросов современного производства;

- выпускная работа представляет собой заключительную часть работы научноисследовательского, теоретического или экспериментального характера и является самостоятельным исследованием какого-либо актуального вопроса по профилю подготовки и предполагает достаточную теоретическую разработку темы, анализ экспериментов, литературы и других источников по исследуемому вопросу.

Выпускная работа защищается в Государственной аттестационной комиссии. Требования к содержанию, структуре и процедуре защиты ВКР по направлению 12.03.02 – Оптотехника определяются вузом на основании Положения об итоговой государственной аттестации

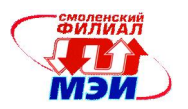

выпускников вузов, утвержденного Минобрнауки России, Федерального государственного образовательного стандарта по направлению 12.03.02 – Оптотехника и методических рекомендаций УМО по образованию в области оптотехники.

Тема ВКР бакалавра утверждается в установленные сроки на заседании кафедр, где подготавливается ВКР. Руководитель и рецензент утверждаются кафедрой. Рецензенты назначаются из числа научно-педагогических сотрудников или высококвалифицированных специалистов образовательных, производственных и других учреждений и организаций.

Порядок защиты ВКР устанавливается выпускающей кафедрой. Рекомендуется следующая процедура:

- устное сообщение автора ВКР (8-10 минут);

- вопросы членов ГАК и присутствующих на защите;

- отзыв руководителя ВКР в письменной форме;

- отзыв рецензента ВКР в письменной форме;

- ответ автора ВКР на вопросы и замечания;

- дискуссия;

- заключительное слово автора ВКР.

В своем отзыве руководитель ВКР в отзыве обязан:

- определить степень самостоятельности студента в выборе темы,

поисках материала, методики его анализа;

- оценить полноту раскрытия темы студентом;

- установить уровень профессиональной подготовки выпускника, освоение им комплекса теоретических и практических знаний и навыков, широту научного кругозора студента либо определить степень практической ценности работы;

- сделать вывод о возможной защите данной ВКР в ГАК.

Рецензент в отзыве о ВКР оценивает:

- степень актуальности и новизны работы;

- степень полноты обзора состояния вопроса и корректность постановки задачи;

- уровень и корректность использования методов исследований, математического моделирования, инженерных расчетов;

- применение знаний по естественно-научным, социально-экономическим, общепрофессиональным и специальным дисциплинам при выполнении работы;

- ясность, четкость, последовательность и обоснованность изложения;

- применение современного математического и программного обеспечения, компьютерных технологий в работе;

- качество оформления пояснительной записки (общий уровень грамотности, стиль изложения, качество иллюстраций, соответствие требованиям стандартов);

- объем и качество выполнения графического материала, его соответствие тексту пояснительной записки и стандартам;

- оригинальность и новизна полученных результатов, научных, конструкторских и технологических решений.

Отзыв завершает вывод о соответствии работы основным требованиям, предъявляемым к ВКР данного уровня.

Оценка за ВКР выставляется ГАК с учетом предложений рецензента и мнения руководителя. При оценке ВКР учитываются:

- содержание работы;

- ее оформление;

- характер защиты.

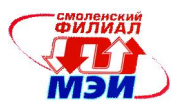

При выставлении оценки Государственная аттестационная комиссия руководствуется следующими критериями. Оценка «отлично» выставляется в том случае, если студент демонстрирует в работе научного характера:

- репрезентативность собранного материала, умение анализировать полученную информацию;

- знание основных понятий в области оптотехники в соответствии с выбранным профилем подготовки, умение оперировать ими;

- степень полноты и точности рассмотрения основных вопросов, раскрытия темы;

- владение методологией и методикой научных исследований и обработки полученных экспериментальных данных;

- умение представить работу в научном контексте;

- владение научным стилем речи;

- аргументированную защиту основных положений работы.

В работе прикладного характера оценка «отлично» выставляется в том случае, если студент демонстрирует:

- высокий уровень владения навыками проектно-экспертной деятельности;

- знание основных методик и технологий в области проектирования оптических и оптико-электронных приборов и систем различного назначения;

- умение анализировать работы своих предшественников в данной области;

- степень полноты и точности рассмотрения основных вопросов, раскрытия темы;

- определение и осуществление основных этапов проектирования;

- высокий достигнутый уровень теоретической подготовки;

- свободное владение письменной и устной коммуникацией;

- аргументированную защиту основных положений работы.

Оценка «хорошо» выставляется в том случае, если студент демонстрирует в работе научного характера:

- репрезентативность собранного материала, умение анализировать полученную информацию;

- знание основных понятий в области оптотехники в соответствии с выбранным профилем подготовки, умение оперировать ими;

- владение методологией и методикой научных исследований и обработки полученных экспериментальных данных;

- единичные (негрубые) стилистические и речевые погрешности;

- умение защитить основные положения своей работы.

В работе прикладного характера «хорошо» выставляется в том случае, если студент демонстрирует:

- хороший уровень владения навыками проектно-экспертной деятельности;

- знание основных методик и технологий в области оптотехники в соответствии с выбранным профилем подготовки, умение оперировать ими;

- умение анализировать работы своих предшественников в данной области;

- определение и осуществление основных этапов проектирования;

- свободное владение письменной и устной коммуникацией;

- аргументированную защиту основных положений работы.

Оценка «удовлетворительно» выставляется в том случае, если студент демонстрирует в работе научного характера:

- компилятивность теоретической части работы;

- недостаточно глубокий анализ материала;

- стилистические и речевые ошибки;

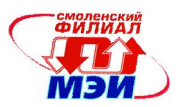

- посредственную защиту основных положений работы.

В работе прикладного характера или проекта оценка «удовлетворительно» выставляется в том случае, если студент демонстрирует:

- недостаточный уровень владения навыками проектно-экспертной деятельности;

- недостаточное знание методик и технологий в области оптотехники в соответствии с выбранным профилем подготовки, умение оперировать ими;

- посредственный анализ работ своих предшественников в данной области;

- отсутствие самостоятельности в определении и осуществлении основных этапов проектирования;

- стилистические и речевые ошибки;

- посредственную защиту основных положений работы.

Оценка «неудовлетворительно» выставляется в том случае, если студент демонстрирует:

- компилятивность работы;

- несамостоятельность анализа научного материала или этапов проектирования;
- грубые стилистические и речевые ошибки;

- неумение защитить основные положения работы.

## ОФОРМЛЕНИЕ ВЫПУСКНОЙ КВАЛИФИКАЦИОННОЙ РАБОТЫ БАКАЛАВРА

#### Представление текстового материала

Текст ВКР оформляется на персональном компьютере в среде Windows в текстовом редакторе Word. Шрифт - Times New Roman Cyr, 14 пт. Межстрочный интервал полуторный интервал (по терминологии Word, 30-32 строки на странице). Поля: сверху - 2 см., снизу - 2 см., слева - 3 см., справа - 1,5 см. Оформление заголовков и подзаголовков, а также интервалы между ними - как в данных методических указаниях.

#### Оформление табличного материала

Таблицы оформляются в Word (меню "Таблица"). К ним применяется сквозная нумерация по всей диссертации. Каждая таблица должна иметь название (например, Таблица 1. Паспортные данные асинхронных двигателей). Название помещается над таблицей.

#### Представление формул

Формулы набираются в Word в редакторе формул. Для формул применяется сквозная нумерация в пределах каждой главы. Номер формул - двухзначный (например, (1.1)). Номер помещается справа от формулы. После каждой формулы следует экспликация, начинающаяся словом "где" (далее следует объяснение символов, входящих в формулу).

#### Оформление иллюстративного материала

Иллюстрации (чертежи, рисунки, схемы, диаграммы, графики) размещаются на отдельных страницах. Нумерация иллюстраций сквозная по всей диссертации. Каждая иллюстрация должна иметь название (см. рис. 1). Иллюстрации помещаются на следующей странице после ссылки. Расшифровка обозначений, принятых в иллюстрациях, помещается в основной текст.

Иллюстрации оформляются в графическом редакторе Word.

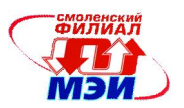

# ПОРЯДОК ЗАЩИТЫ ВЫПУСКНОЙ КВАЛИФИКАЦИОННОЙ РАБОТЫ БАКАЛАВРА

#### Документы для представления в Государственную аттестационную комиссию

В Государственную аттестационную комиссию представляются следующие документы:

- Выпускная квалификационная работа бакалавра;
- заключение научного руководителя;
- рецензия;
- графический материал (иллюстрации для защиты).

В заключении должно быть указано соответствие выпускной квалификационной работы специальности, отмечаются актуальность, научная новизна, практическая ценность, соответствие ВКР установленным требованиям к данным квалификационным работам, готовность соискателя к защите.

В рецензии дается общая характеристика ВКР, отмечаются актуальность темы, новизна и практическая значимость, оценка достоверности результатов. Особо отмечаются недостатки работы.

Справка о выполнении индивидуального плана выдается кафедрой оптикоэлектронных систем.

#### Подготовка к выступлению

До выступления на заседании Государственной аттестационной комиссии соискатель готовит доклад. Доклад должен иметь следующую структуру:

- характеристика актуальности темы исследования;

- современное состояние решаемой проблемы с акцентом на нерешенные задачи;
- методы и средства исследований;

- основные результаты по главам ВКР (с использованием иллюстративного материала, подготовленного соискателем к защите);

- общие выводы и рекомендации;
- сведения об апробации, внедрении, публикации результатов. Время для доклада - 10 мин.

#### Процедура публичной защиты выпускной квалификационной работы

Соискатель должен быть подготовлен научным руководителем к следующему порядку проведения заседания Государственной аттестационной комиссии:

- председательствующий объявляет о защите ВКР, указывает название ВКР, фамилию имя и отчество соискателя, сообщает о наличии в деле необходимых документов;

- соискатель делает доклад по теме ВКР;

- соискатель отвечает на вопросы членов комиссии;

- научный руководитель дает характеристику ВКР и личности соискателя (согласно представленному отзыву);

- председательствующий зачитывает отзыв официального рецензента;

- соискатель отвечает на вопросы официального рецензента;
- дается заключительное слово соискателю;
- на закрытом заседании аттестационной комиссии подводятся итоги защиты;
- председательствующий объявляет решение аттестационной комиссии о присуждении

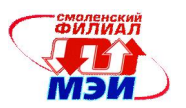

(или о не присуждении) степени бакалавра.

#### Сопроводительные материалы и документы

Соискатель готовит иллюстративный материал для доклада (15-20 слайдов) - либо плакаты в формате А1 (3 - 5 плакатов), либо 5-6 комплектов в формате А4 (в зависимости от числа членов комиссии).

К моменту защиты должны быть представлены следующие документы.

1. Отзыв руководителя. В отзыве должны быть отражены

- общая характеристика работы (тематика, направленность, объем и т. д.),
- соответствие теме,
- обоснование актуальности,
- формулировка цели,
- формулировки решенных задач,
- положения научной новизны,
- апробация и публикации (если есть),

- заключение (соответствует ли работа требованиям, предъявляемым к выпускным квалификационным работам бакалавра, и соответствует ли соискатель присуждения ему академической степени бакалавра),

- рекомендуемая оценка (по пяти бальной системе).

2. Рецензия на ВКР. Рецензия может быть получена от преподавателя кафедры или от внешней организации. Если рецензия получена от внешней организации, то она должна быть скреплена печатью.

В рецензии должны быть отражены следующие положения.

- актуальность работы,
- ее положительные стороны,
- научная новизна,
- ожидаемая практическая значимость,

- заключение о соответствии работы требованиям, предъявляемым к бакалаврским работам, и о соответствии соискателя присуждения ему академической степени бакалавра.

- рекомендуемая оценка (по пяти бальной системе).

#### 1.Компетенции, подтверждаемые в результате прохождения итоговой государственной аттестации

При прохождении итоговой государственной аттестации обучающийся должен подтвердить, что обладает любой из следующих общекультурных и профессиональных компетенций:

способностью к коммуникации в устной и письменной формах на русском и иностранном языках для решения задач межличностного и межкультурного взаимодействия (ОК-5);

способностью к самоорганизации и самообразованию (ОК-7);

готовностью пользоваться основными методами защиты производственного персонала и населения от возможных последствий аварий, катастроф, стихийных бедствий (ОК-10);

способностью собирать, обрабатывать, анализировать и систематизировать научнотехническую информацию по тематике исследования (ОПК-6);

способностью владеть методами информационных технологий, соблюдать основные требования информационной безопасности, в том числе защиты государственной тайны (ОПК-9);

готовностью формировать презентации, научно-технические отчеты по результатам выполненной работы, оформлять результаты исследований в виде статей и докладов на на-

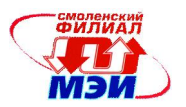

учно-технических конференциях (ПК-3).

#### 2.Образовательные технологии, используемые при выполнении выпускной квалификационной работы

Информационные технологии: использование рекомендованной учебной литературы, электронных образовательных ресурсов (Интернет).

#### Работа в команде:

- совместная работа студентов в группе;
- интерактивное изучение.

Контекстное обучение заключается в определении общих принципов построения различных устройств, в нахождении связей между обосновывающими их теоретическими положениями, что позволяет студенту проявить свои знания и связать их с практикой рассматриваемых в курсе элементов и устройств.

Процесс обучения связан с умением студентов пользоваться информационными технологиями (ИТ), работать на компьютере, в Интернете и отбирать необходимую информацию. Использование компьютерных обучающих программ, обучающих систем на базе мультимедийных технологий, интеллектуальных и обучающих экспертных систем, средств коммуникации.

#### Мультимедиа

Мультимедиа - это комплекс аппаратных и программных средств, позволяющих объединять информацию, представленную в различных формах (текст, графика, звук, видео, анимация), и работать с ней в интерактивном режиме. В обычном учебнике вся информация представлена лишь в виде текста и графики. В электронном учебнике можно эффективно использовать все многообразие мультимедийных технологий.

Во-первых, текст электронного учебника можно сделать ярким, красочным, с выделением шрифта по начертанию, цвету, размеру, виду представления (обычный, полужирный, курсив, с подчеркиванием). Имеются возможности сформировать в едином стиле текст и математические формулы с использованием множества различных алфавитов (кириллица, латиница, греческий и др.), специальных символов, пиктограмм.

Во-вторых, легко создать различные графические изображения (рисунков, фотографий, таблиц, графиков любой формы, гистограмм, трехмерных изображений). Все это возможно анимировать, т. е. привести в движение, изменить форму.

В-третьих, можно использовать фоновое звуковое сопровождение или звук-сигнал при обращении к определенному блоку информации, рисунку, кнопке управления и др. Можно вставлять звуковые клипы в автономном или интерактивном режиме, озвучивать динамические процессы.

В-четвертых, можно использовать видеоклипы, в том числе видеоматериал, подготовленный для нужд образования в прошлые годы и сохраненный на магнитных носителях и фотопленках.

В-пятых, мультимедийные технологии позволяют использовать анимацию, «оживить» картинки, тексты и другие объекты учебника. Эта технология дает возможность демонстрировать экспериментальные работы по предметам в виртуальном виде, «проявить» невидимые или провести опасные для натуральной демонстрации опыты.

Мультимедийность облегчает процесс запоминания, позволяет сделать занятие более интересным и динамичным, создать иллюзию соприсутствия, сопереживания, содействует становлению объемных и ярких представлений.

#### Гипертекст

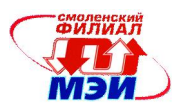

В отличие от обычного текста, который всегда линеен (смысл текста раскрывается последовательно), гипертекст - это множество отдельных блоков текста (узлов), связанных между собой через гиперссылки.

В гипертексте реализуется нелинейный способ организации и отображения текста. Читатель в этом случае имеет возможность самостоятельно выбирать пути для получения нужной ему информации. Предполагается, что такой способ получения информации более эффективен, чем линейный (используемый в классическом учебнике).

Открытая структура построения гипертекста обладает следующими характеристиками:

- узлы (блоки) информации имеют разный размер;

- гиперссылки между узлами позволяют пользователю переходить от одного узла к другому; сетевой принцип поддерживается за счет структуры ссылок; возможность представления  $\overline{B}$ явном виде структуры информации через структуру гипертекста;динамический контроль информации со стороны пользователя. когда пользователь решает, куда переходить по гипертексту; многопользовательский доступ к информации - все элементы гипертекста доступны многим пользователям одновременно.

#### Интерактивность

Рассматриваются три формы интерактивности.

1. Реактивная интерактивность: студенты отвечают на то, что им предоставляет программа. Последовательность заданий определяется очень строго, и индивидуальное влияние на программу очень невелико (линейная модель обучения). Студенту можно свободно передвигаться вперед или назад по приложению, выбирая интересующие его темы, но нельзя изменять содержание. Приложения такого типа могут быть полезны в качестве демонстрации или первоначального знакомства с изучаемым материалом.

2. Действенная интерактивность: студенты управляют программой. Они сами решают, выполнять задания в предлагаемом программой порядке или действовать самостоятельно в пределах приложения (нелинейная модель обучения). Приложения данного типа используют гипертекстовую разметку и имеют структуру электронных справочников, энциклопедий, баз данных и др. Нелинейная модель обучения помогает пользователям осуществлять самообучение по индивидуальным образовательным траекториям, варьировать различные образовательные стратегии. Преподаватель при этом не дает обучаемым необходимые знания, он только обеспечивает поддержку образовательных стратегий и помощь в поиске информации и осознании учащимися собственных действий. Нелинейная модель особенно эффективна при дистанционном обучении.

3. Взаимная интерактивность: студент и программа способны приспосабливаться друг к другу, как в виртуальном мире (так называемая модель «Управляемое открытие»). Модель позволяет обучаемому проводить исследования, преодолевая различные препятствия, решать отдельные задачи, структурировать последовательность задач. Часто содержание обеспечивается мотивационными, исследовательскими элементами. Примеры приложений этого вида - тренажеры, практикумы, обучающие программы и др.

В пределах этих трех моделей уровень контроля со стороны студента и со стороны программы различен. На реактивном уровне поведение обучаемого определяется программой. На действенном и особенно взаимном уровнях управление и манипуляция находятся в руках пользователя.

Интерактивность содержит широкий диапазон возможностей для влияния на курс и содержание информации:

- управление объектами на экране с помощью мыши;

- линейная навигация на экране с помощью вертикальной прокрутки;

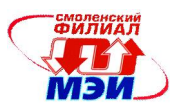

- иерархическая навигация с использованием гиперссылок;

- диалоговая функция справки; наиболее эффективна, если приспособлена к мгновенному информационному представлению;

- обратная связь: реакция программы, дающая оценку качеству действий пользователя, выводится на экран, если дальнейший ход развития программы зависит от этой оценки;

- конструктивное взаимодействие: программа обеспечивает возможность для построения объектов (целей) на экране;

- рефлексивные взаимодействия: программа хранит индивидуальные действия ученика для дальнейших исследований.

#### Интерактивная доска

Интерактивные доски (Smart Board) предоставляют преподавателю и студентам уникальное сочетание компьютерных и традиционных методов организации учебной деятельности: с их помощью можно работать практически с любым программным обеспечением и одновременно реализовывать различные приемы индивидуальной и коллективной, публичной («ответ у доски») работы студентов.

Основной формой представления материалов для демонстрации является презентация, состоящая из набора слайдов. Основным инструментом для создания таких презентаций обычно является программа Microsoft PowerPoint. Однако среда SMART Notebook предоставляет еще больше возможностей, специально ориентированных на работу с интерактивной доской.

Рисунки можно не только создавать самому, вставлять из внешних файлов с диска, но и брать из встроенных коллекций.

Программу SMART Notebook можно установить и использовать на любом компьютере - даже без подключения к нему самой доски. Это позволяет подготавливать все необходимые материалы к очередному занятию дома.

Можно вызвать студента к доске и, дав ему в руки вместо традиционного мела электронный маркер, поручить решить задачу с выполнением необходимых чертежей при помощи виртуальной клавиатуры или средств распознавания рукописного текста. При этом студенту гораздо легче рисовать правильные геометрические фигуры, удобнее снабжать их требуемыми подписями, все вычисления можно тут же проверить при помощи стандартных приложений.

Поскольку принципы работы с интерактивной доской Smart Board и моторика действий учащегося при работе практически полностью совпадают с традиционными для обычной меловой (или фломастерной) доски, выполнять на Smart Board необходимую работу могут даже неподготовленные студенты, ведь для этого им не нужно уметь работать с традиционными периферийными устройствами ввода-вывода информации, с операционной системой, программами. Вся работа с изображениями на интерактивной доске воспринимается на интуитивном уровне - как работа с «живыми картинками» или «электронным мелом», но вместе с тем скрыто, ненавязчиво происходит и дополнительное обучение по информатике.

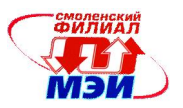

## 3.Учебно-методическое и информационное обеспечение государственной итоговой аттестации

#### СПИСОК ЛИТЕРАТУРЫ

1. Приказ Минобрнауки РФ от 25.01.2010 № 63 "Об установлении соответствия направлений подготовки высшего профессионального образования, подтверждаемых присвоением лицам квалификаций (степеней) "бакалавр" и "магистр", перечни которых утверждены Приказом Министерства образования и науки Российской Федерации от 17 сентября 2009 г. № 337, направлениям подготовки (специальностям) высшего профессионального образования, указанным в Общероссийском классификаторе специальностей по образованию ОК 009- 2003, принятом и введенном в действие Постановлением Государственного комитета Российской Федерации по стандартизации и метрологии от 30 сентября 2003 г. № 276-ст".

2. Приказ Минобрнауки РФ от 12.03. 2015 № 215 «Об утверждении Федерального Государственного образовательного стандарта Высшего образования по направлению подготовки 12.03.02 Оптотехника (Уровень бакалавриата).

 3. Положение об итоговой государственной аттестации выпускников учебных заведений Российской Федерации. Утверждено Постановлением Госкомвуза России от 25 июня 1994 г., № 3.

 4. Отчет о научно-исследовательской работе. Общие требования и правила оформления. ГОСТ 7.32-91.

 5. Усачев И.В., Ильясов И.И. Методика поиска научной литературы, чтения и составления обзора по теме исследования. Проведение информационного этапа научноисследовательской работы. -М., 1970.

6. ОФОРМЛЕНИЕ ВЫПУСКНЫХ КВАЛИФИКАЦИОННЫХ РАБОТ БАКАЛАВРА,

ИНЖЕНЕРА. Методические указания для студентов направления "Оптотехника" и специальности "Оптико-электронные системы", Смоленск, 2004.

7. Кукушкина В.В. Организация НИР студентов: Учебное пособие – М.: ИНФРА –М, 2014.

8. Герасимов Б.И. Основы научных исследований: Учебное пособие - М.: ИНФРА –М, 2013.

Автор доцент А.Н. Конаков*.*

Зав. кафедрой канд. техн. наук, доцент  $\sqrt{A\mu}$  М.В. Беляков

Программа одобрена на заседании кафедры «Оптико-электронные системы» от 08.09.2016 года, протокол № 1.

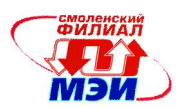

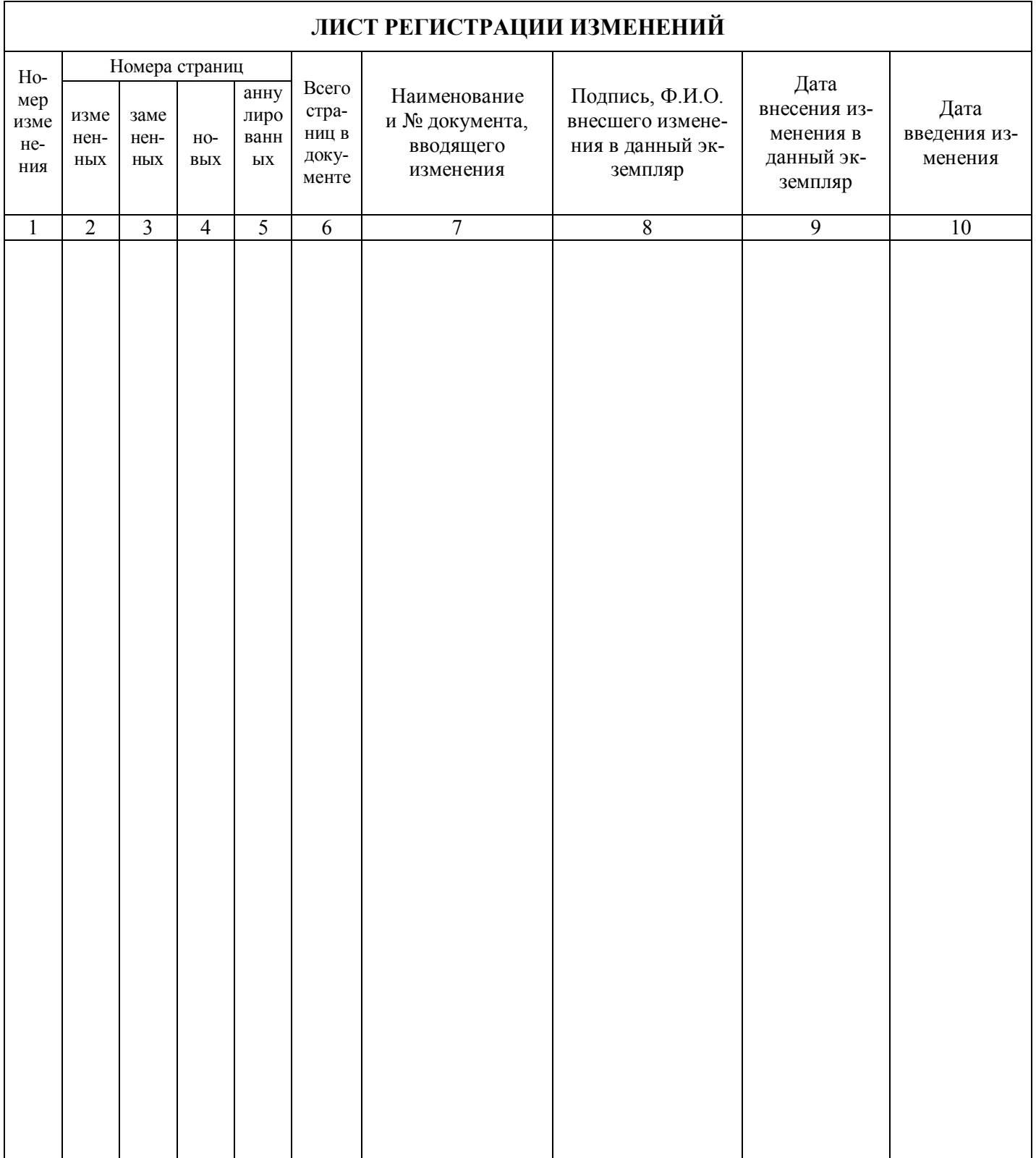

### 15